V\_TEWASERVGRPTMP-ROUTE = EWAROUTE-ROUTE

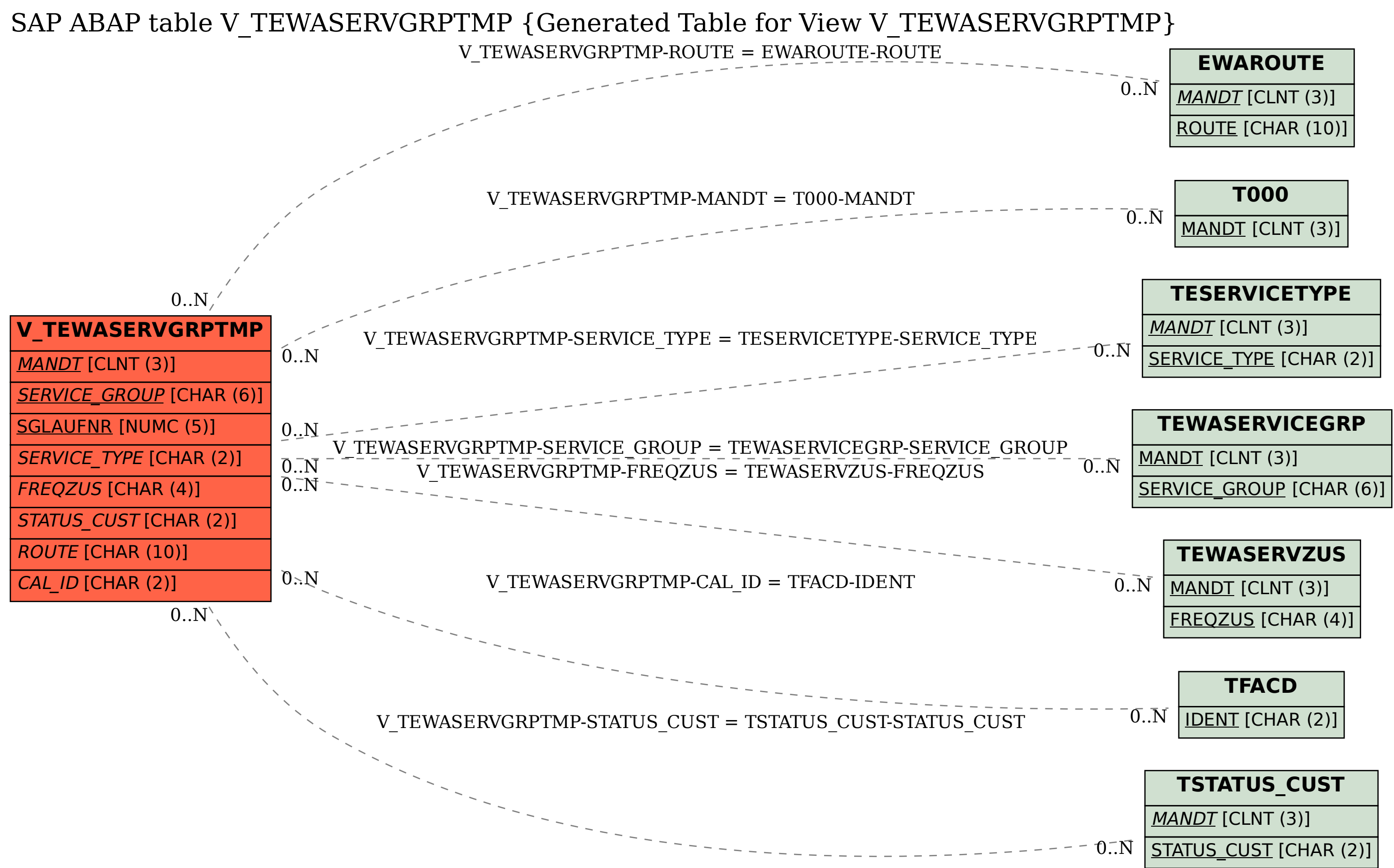